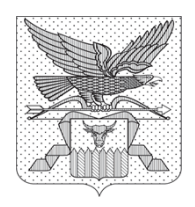

# **ГУБЕРНАТОР ЗАБАЙКАЛЬСКОГО КРАЯ** РАСПОРЯЖЕНИЕ

01 ноября 2013 года  $\mathcal{N}_2$  510-р

г. Чита

# **Об утверждении Правил юридической техники по оформлению проектов правовых актов**

(наименование в ред. распоряжения Губернатора Забайкальского края от 06.11.2020 г. № 495-р)

(в ред. распоряжения Губернатора Забайкальского края от 06.11.2020 г. № 495-р)

В соответствии с частью 5 статьи 19 Закона Забайкальского края от 18 декабря 2009 года № 321-ЗЗК «О нормативных правовых актах Забайкальского края», в целях единообразного оформления проектов правовых актов Губернатора Забайкальского края, проектов правовых актов Правительства Забайкальского края:

(преамбула в ред. распоряжения Губернатора Забайкальского края от 06.11.2020 г. № 495-р)

утвердить прилагаемые Правила юридической техники по оформлению проектов правовых актов.

(в ред. распоряжения Губернатора Забайкальского края от 06.11.2020 г. № 495-р)

К.К.Ильковский

## УТВЕРЖДЕНЫ

[распоряжением](file:///C:/Users/Documents%20and%20Settings/station29/%D0%9C%D0%BE%D0%B8%20%D0%B4%D0%BE%D0%BA%D1%83%D0%BC%D0%B5%D0%BD%D1%82%D1%8B/%D0%BE%D0%BA%D1%82%D1%8F%D0%B1%D1%80%D1%8C/%D0%B3%D1%83%D0%B1%D0%B5%D1%80%D0%BD%D0%B0%D1%82%D0%BE%D1%80/%D1%80%D0%B0%D1%81%D0%BF/%D0%BF%D1%80%D0%BE%D0%B5%D0%BA%D1%82%20%D0%BF%D0%BE%20%D1%8E%D1%80%D1%82%D0%B5%D1%85%D0%BD%D0%B8%D0%BA%D0%B5/508-%D0%BF%20%D0%BF%D0%BE%D1%80%D1%8F%D0%B4%D0%BE%D0%BA%20%D0%BF%D1%80%D0%B5%D0%B4%D0%BE%D1%81%D1%82%D0%B0%D0%B2%D0%BB%D0%B5%D0%BD%D0%B8%D1%8F%20%D0%B8%D0%BD%D1%84%20%D1%80%D0%B0%D0%B1%D0%BE%D1%82%20%D0%B2%20%D0%BE%D1%80%D0%B3%D0%B0%D0%BD%D1%8B%20%D0%B7%D0%B0%D0%BD%D1%8F%D1%82%D0%BE%D1%81%D1%82%D0%B8.rtf%23sub_0%23sub_0) Губернатора Забайкальского края от 1 ноября 2013 года № 510-р (в редакции распоряжения Губернатора Забайкальского края от 6 ноября 2020 года № 495-р)

## **ПРАВИЛА**

## **юридической техники по оформлению проектов правовых актов**

## **1. Общие требования к оформлению проектов правовых актов**

1. Настоящие Правила определяют единые требования к оформлению проектов правовых актов Губернатора Забайкальского края, проектов правовых актов Правительства Забайкальского края (далее – проекты).

Правовой акт Губернатора Забайкальского края, Правительства Забайкальского края – официальный документ, фиксирующий принятие правового решения по вопросам исполнения государственных полномочий, принятый соответственно Губернатором Забайкальского края, Правительством Забайкальского края в пределах их компетенции, документально оформленный, обязательный для исполнения на территории Забайкальского края, имеющий нормативный или ненормативный характер в соответствии с Уставом Забайкальского края (постановление, распоряжение).

2. Проект должен излагаться точным и лаконичным языком, исключающим двусмысленные толкования, декларации, повторы, устаревшие слова и выражения, образные сравнения, метафоры.

Следует соблюдать логическую и хронологическую последовательность изложения.

Термины и терминологические сочетания в проекте используются в значении, обеспечивающем их точное понимание и единство с терминологией, применяемой в федеральном, краевом законодательстве. В тексте проекта должно соблюдаться единообразие применяемых терминов и обозначений.

В проектах указываются официальные наименования органов и организаций, в том числе сокращенные.

В случае необходимости использования в тексте проекта сокращенных наименований и общепринятых аббревиатур при первом употреблении соответствующее словосочетание приводится полностью с одновременным указанием в скобках его сокращенного наименования или аббревиатуры, используемых далее по тексту.

## Например\*:

Жизнь и здоровье водителей и пассажиров автотранспортных средств могут быть

застрахованы в добровольном порядке от несчастных случаев в результате дорожнотранспортных происшествий (далее − ДТП).

или

1. Настоящий Порядок регулирует вопросы назначения и выплаты ежемесячного денежного вознаграждения лицам, удостоенным звания «Почетный житель Агинского Бурятского округа» (далее соответственно − Почетный житель, ежемесячное денежное вознаграждение).

3. При написании имен собственных (фамилии, имена, отчества, географические названия, наименования организаций и т.п.), в которых содержится буква «ё», ее применение является обязательным, в иных случаях пишется буква «е».

\* Здесь и далее шрифт размера 12 пт используется для оформления примеров.

4. При написании дат используется словесно-цифровой способ. Впереди числа, состоящего из одной цифры, цифра «0» не проставляется, в конце пишется слово «года» или буква «г.», при этом в одном документе оформление дат должно быть единообразным. Исключение составляют цитируемые тексты, наименования принятых ранее нормативных правовых актов, содержащие даты, – их следует обозначать в соответствии с первоисточником.

Например:

Утвердить прилагаемые изменения, которые вносятся в распоряжение Губернатора Забайкальского края от 1 ноября 2013 года № 510-р «Об утверждении Правил юридической техники по оформлению проектов постановлений Губернатора Забайкальского края, проектов постановлений Правительства Забайкальского края».

или

Признать утратившим силу постановление Правительства Забайкальского края от 15 июля 2009 года № 286 «О внесении изменений в Порядок взаимодействия Департамента государственных закупок Забайкальского края с государственными заказчиками Забайкальского края в сфере размещения государственных заказов на поставки товаров, выполнение работ, оказание услуг для государственных нужд Забайкальского края, утвержденный постановлением Правительства Забайкальского края от 03 марта 2009 года № 81».

5. Оформление текста проектов должно соответствовать Инструкции по делопроизводству в Правительстве Забайкальского края, утвержденной распоряжением Губернатора Забайкальского края от 2 мая 2017 года № 190-р (далее – Инструкция), и настоящим Правилам.

При оформлении проектов используется шрифт Times New Roman, начертание – обычный, размером 14 пт (при оформлении таблиц допускается 12 пт); одинарный межстрочный интервал; выравнивание абзаца – по ширине с отступом первой строки 1,25 см. Поля проектов устанавливаются в соответствии с Инструкцией.

6. Проект и приложения к нему имеют общую нумерацию страниц, начиная с первой, при этом страницы нумеруются арабскими цифрами по центру в верхней части листа, на первой странице номер не проставляется.

# **2. Структура проекта**

7. Проекты печатаются на бланках установленного образца и содержат следующие реквизиты:

наименование (для проектов распоряжений наименование не является обязательным);

текст;

подпись уполномоченного лица, включающая наименование его должности, его инициалы и фамилию. В проектах правовых актов Губернатора Забайкальского края, подписываемых им, наименование должности не указывается после избрания на должность Губернатора Забайкальского края. Подпись отделяется от текста тремя межстрочными интервалами.

Уполномоченное лицо определяется в соответствии с Регламентом Правительства Забайкальского края, утвержденным постановлением Губернатора Забайкальского края от 16 ноября 2016 года № 87, а также в соответствии с постановлением Губернатора Забайкальского края от 19 декабря 2018 года № 63 «О подписании правовых актов Губернатора Забайкальского края».

8. Наименование проекта должно быть кратким, точным, четким и максимально информационно насыщенным, правильно отражать предмет правового регулирования.

Наименование проекта пишется с прописной буквы, через один межстрочный интервал, выделяется полужирным шрифтом и оформляется над текстом посередине рабочего поля документа, центрируется относительно самой длинной строки на расстоянии не менее 9 см от верхнего края листа. Точка после наименования не ставится.

Например:

## **О внесении изменений в Положение о Министерстве образования, науки и молодежной политики Забайкальского края**

или

**О внесении изменений в постановление Правительства Забайкальского края от 16 мая 2017 года № 192 «Об утверждении Положения о Министерстве образования, науки и молодежной политики Забайкальского края»**

9. Текст состоит из преамбулы и структурных элементов. Преамбула не является обязательной. Текст отделяется от наименования одним или двумя межстрочными интервалами и выравнивается по ширине текстового поля.

Постановления Правительства Забайкальского края должны содержать слова «Правительство Забайкальского края **постановляет:**», постановления Губернатора края – «**постановляю:**». Слова «**постановляет:**»,

«**постановляю:**» печатаются полужирным шрифтом вразрядку (командное меню «Главная» − панель инструментов «Шрифт» − вкладка «Интервал» − показатель «Разреженный» − значение 1 пт).

10. Преамбула − вводная часть текста, в которой указывается правовая основа принятия правового акта и определяются цель (цели) и (или) мотив (мотивы).

Преамбула не нумеруется.

Под правовой основой принятия правового акта следует понимать нормативные правовые акты, в которых закреплены полномочия Губернатора Забайкальского края или Правительства Забайкальского края на принятие правовых актов соответственно Губернатора Забайкальского края или Правительства Забайкальского края. Нормативные правовые акты необходимо указывать в зависимости от их юридической силы: сначала имеющие большую юридическую силу нормативные правовые акты Российской Федерации, затем нормативные правовые акты Забайкальского края.

В преамбуле проектов указываются конкретные структурные единицы нормативных правовых актов, в которых закреплены полномочия Губернатора Забайкальского края или Правительства Забайкальского края на принятие правовых актов соответственно Губернатора Забайкальского края или Правительства Забайкальского края.

## Например:

В соответствии с частями 5,  $5^2$  статьи  $16^5$  Федерального закона от 24 июля 2008 года № 161-ФЗ «О содействии развитию жилищного строительства», в целях обеспечения жильем граждан, содействия развитию жилищного строительства и создания жилищно-строительных кооперативов на территории Забайкальского края Правительство Забайкальского края **постановляет:**

В случае принятия правового акта по исполнению судебных решений, по результатам рассмотрения протестов, представлений, требований прокурора, экспертных заключений органов юстиции в преамбуле проекта указываются слово «учитывая», вид, дата, номер соответствующего документа; его наименование может не указываться.

## Например:

Учитывая протест прокурора Забайкальского края от 27 сентября 2017 года № 07-1-10-2017, **постановляю:**

11. Проект постановления должен содержать предписываемые действия в повелительной форме, выраженные словами «установить», «утвердить», «определить», «создать», «осуществить» и т. д. Для проекта распоряжения указание предписываемых действий не является обязательным.

12. Проект может содержать поручения (рекомендации), при этом обязательно указывается исполнитель − органы (организации). Фамилия,

имя, отчество руководителя органа, организации в данном случае не указываются.

13. Пункт о порядке вступления в силу постановления или его отдельных структурных элементов вводится в проект в следующих случаях:

1) если необходимо придать обратную силу постановлению или его отдельным структурным элементам, содержащим нормы, улучшающие положения граждан. При этом указанный пункт должен содержать слова «Действие настоящего постановления распространить на правоотношения, возникшие с…» или «Действие *(структурный элемент постановления)* распространить на правоотношения, возникшие с…»;

2) если необходимо установить более поздний срок вступления в силу, чем срок, предусмотренный частями 1, 2 статьи 25 Закона Забайкальского края от 18 декабря 2009 года № 321-ЗЗК «О нормативных правовых актах Забайкальского края». При этом указанный пункт должен содержать слова «Настоящее постановление вступает в силу с…» или «*(структурный элемент постановления)* вступает в силу с…».

Допускается указание на особенности применения положений постановлений, в которые вносятся изменения, к определенным правоотношениям.

## Например:

5. Установить, что положения постановления Правительства Забайкальского края от \_\_\_\_ № \_\_\_\_\_*(наименование постановления)* применяются к правоотношениям, возникающим при составлении и исполнении бюджета Забайкальского края, начиная с бюджета Забайкальского края на 2020 год и плановый период 2021 и 2022 годов.

14. Текст проекта может иметь следующие структурные элементы: разделы, подразделы, главы, пункты, подпункты, абзацы, а также иные структурные элементы, обусловленные особенностями оформления конкретного вида правового акта: позиции, таблицы, графики, схемы, чертежи, рисунки, карты, формулы, иные структурные элементы.

15. Разделы используются, как правило, в приложениях (как в приложениях к проекту, так и в приложениях к приложениям к проекту).

Обозначение раздела в проектах должно содержать порядковый номер, обозначаемый арабской цифрой с точкой, и наименование раздела, а также может включать слово «Раздел», которые печатаются центрованным способом (относительно границ текста) полужирным шрифтом. Точка после наименования не ставится. Разделы должны иметь сквозную нумерацию.

Например:

**1. Характеристика текущего состояния сферы социальной поддержки граждан Забайкальского края**

или:

**Раздел 1. Характеристика текущего состояния сферы защиты от негативного воздействия вод и обеспечения безопасности гидротехнических сооружений**

16. Подразделы используются, как правило, в приложениях (как в приложениях к проекту, так и в приложениях к приложениям к проекту).

Проект делится на подразделы только в случае деления его на разделы.

Обозначение подраздела должно содержать наименование подраздела, а также может содержать порядковый номер, которые печатаются центрованным способом (относительно границ текста) курсивом. Точка после наименования не ставится.

Например:

*1.1. Регистрация исходящих документов*

17. Главы используются в случаях, предусмотренных правовыми актами (например, на федеральном уровне установлена типовая форма акта, предусматривающая наличие глав). Обозначение главы в проектах должно содержать порядковый номер, обозначаемый арабской цифрой с точкой, и наименование главы, а также слово «Глава», которые печатаются центрованным способом (относительно границ текста) полужирным шрифтом. Точка после наименования не ставится. Главы должны иметь сквозную нумерацию.

Например:

## **Глава 2. Нормативы, параметры и сроки разрешенного использования лесов**

18. Пункты нумеруются арабскими цифрами с точкой, должны иметь сквозную нумерацию. При ссылке на пункт в тексте проекта точка после цифры не ставится.

Пункты могут подразделяться на подпункты, обозначаемые арабскими цифрами или строчными буквами русского алфавита с закрывающей круглой скобкой, после которой точка не ставится, или иметь индексационную нумерацию, обозначаемую арабскими цифрами, после которых ставится точка. Индексационная нумерация применяется, как правило, в положениях об исполнительных органах государственной власти Забайкальского края.

Пункты и подпункты нумеруются в том случае, если их количество не менее двух, печатаются с отступа в первой строке и не имеют наименований. В одном документе обозначение подпунктов должно быть единообразным.

Текст пункта начинается с прописной буквы и заканчивается точкой. Текст подпункта начинается со строчной буквы, заканчивается точкой с запятой (последний подпункт - точкой).

## Например:

1. Установить, что мероприятия по сохранению, развитию и популяризации бурятского языка, национальной культуры, национальных видов спорта и других составляющих этнической самобытности, в том числе направленные на формирование, выявление и поддержку социальной и творческой активности граждан, осуществляются за счет бюджетных ассигнований, предусмотренных в бюджете Забайкальского края.

2. Утвердить Порядок финансирования мероприятий Администрации Агинского

Бурятского округа Забайкальского края по сохранению, развитию и популяризации бурятского языка, национальной культуры, национальных видов спорта и других составляющих этнической самобытности, в том числе мероприятий, направленных на формирование, выявление и поддержку социальной и творческой активности граждан (прилагается).

или

Утвердить прилагаемое Положение о порядке формирования и утверждения показателей дополнительного профессионального образования государственных гражданских служащих Забайкальского края на основании государственных образовательных сертификатов.

или

3. Задачами конкурса являются:

1) привлечение граждан к решению проблем по месту их жительства в рамках компетенции ТОС;

2) выявление собственных инициатив граждан по вопросам местного значения через структуры ТОС;

3) активизация и поддержка деятельности ТОС.

или

12. Министерство:

12.1. вносит проекты правовых актов в Правительство Забайкальского края, Губернатору Забайкальского края по вопросам, относящимся к установленной сфере деятельности Министерства;

12.2. на основании и во исполнение [Конституции](consultantplus://offline/ref=0F8C039E63927CE142432985D9CBDE01B7FC6F137A679E868ED997i3iBE) Российской Федерации, федеральных конституционных законов, федеральных законов, актов Президента Российской Федерации, Правительства Российской Федерации, законов Забайкальского края, нормативных правовых актов Губернатора Забайкальского края и Правительства Забайкальского края самостоятельно принимает следующие нормативные правовые акты:

12.2.1. об утверждении положения о порядке создания и деятельности комиссий по защите прав пациентов;

12.2.2. об установлении видов, объемов и порядка анонимного обследования и лечения граждан.

19. Позиции, как правило, содержатся в паспортах программ, а также в ненумерованных перечнях.

20. Разделы, подразделы, главы, пункты, подпункты, позиции могут содержать абзацы.

Абзацы по общему правилу выделяются отступом в первой строке, дефис или иной знак при этом не ставится. Абзац может начинаться с цифры, заглавной либо строчной буквы, заканчиваться двоеточием, точкой с запятой либо точкой.

Например:

3. Реестр образовательных организаций формируется в подсистеме профессионального развития гражданских служащих федеральной государственной информационной системы «Единая информационная система управления кадровым составом государственной гражданской службы Российской Федерации» (далее – информационная система).

Ведение реестра образовательных организаций осуществляет Администрация Губернатора Забайкальского края (далее – Администрация).

Порядок взаимодействия Администрации с образовательными организациями в ходе формирования и ведения реестра образовательных организаций определяется

Правительством Забайкальского края.

или

1. В Правилах предоставления мер социальной поддержки гражданам, признанным пострадавшими в результате природных пожаров, произошедших на территории Забайкальского края, лишившихся жилых помещений в результате чрезвычайной ситуации, утвержденных указанным постановлением:

1) в наименовании слово «лишившихся» заменить словом «лишившимся»;

2) в пункте 3:

а) слова «настоящего Порядка» заменить словами «настоящих Правил»;

б) дополнить абзацем следующего содержания:

«Отказ в предоставлении субсидии может быть обжалован в соответствии с действующим законодательством.»;

3) пункт 4 изложить в следующей редакции:

«4. Право на получение мер социальной поддержки имеют граждане, признанные пострадавшими в результате чрезвычайной ситуации.».

21. Таблицы, графики, схемы, чертежи, рисунки, карты могут как располагаться по тексту проекта, так и оформляться в виде приложений.

22. Графы таблицы должны иметь заголовки, которые следует писать с прописной буквы в единственном числе. В конце заголовка точка не ставится. Подзаголовки граф, если они грамматически согласованы с заголовками, пишутся со строчной буквы.

Строки и графы таблицы должны быть пронумерованы, при этом строка «нумерация граф» должна быть оформлена через меню «Свойства таблицы» как повторяющийся заголовок на каждой странице. В этом случае при переходе таблицы на следующие страницы строка «нумерация граф» повторяется автоматически.

В таблицах не должно быть пустых граф. При отсутствии текста или цифр в них ставится по центру знак тире «–». Не допускается заменять повторяющийся текст знаком «–//–».

# **3. Приложения к проектам**

23. Проект может иметь приложения: программы, регламенты, порядки, положения, правила, инструкции, а также иные документы, являющиеся его неотъемлемыми составными частями и обладающие равной юридической силой с ним. Приложения к проекту также могут иметь приложения.

24. Приложения могут быть неутверждаемыми и утверждаемыми.

Указание на наличие приложения в тексте проекта (тексте приложения к проекту) оформляется словами «прилагаемый», «прилагается», «согласно приложению», «в соответствии с приложением».

Указание на наличие утверждаемого приложения в тексте проекта оформляется отдельным пунктом и содержит слово «Утвердить».

Например:

2. Утвердить прилагаемый Порядок предоставления грантов за счет средств бюджета Забайкальского края на развитие семейных животноводческих ферм.

25. Приложение печатается начиная с новой страницы, имеющей нумерацию. Приложение содержит угловой реквизит приложения, наименование и текст, в том числе в форме таблицы либо иных структурных элементов.

26. Угловой реквизит приложения располагается на первом листе приложения в правом верхнем углу.

Угловой реквизит неутверждаемого приложения содержит слово «ПРИЛОЖЕНИЕ» (печатается прописными буквами, отделяется полуторным межстрочным интервалом от следующих далее строчек) со ссылкой на проект.

Например:

## ПРИЛОЖЕНИЕ

к постановлению Правительства Забайкальского края

Угловой реквизит приложения к приложению содержит наименование приложения без ссылки на проект.

Например:

## ПРИЛОЖЕНИЕ

к Порядку предоставления грантов за счет средств бюджета Забайкальского края на развитие семейных животноводческих ферм

Угловой реквизит утверждаемого приложения содержит в зависимости от наименования приложения слово «УТВЕРЖДЕН» или «УТВЕРЖДЕНА», «УТВЕРЖДЕНО», «УТВЕРЖДЕНЫ» (печатаются прописными буквами, отделяются полуторным межстрочным интервалом от следующих далее строчек) со ссылкой на проект.

Например:

# УТВЕРЖДЕН

постановлением Правительства Забайкальского края

27. Если проект (приложение к проекту) содержит несколько неутверждаемых приложений, то они нумеруются арабскими цифрами, перед которыми проставляется знак «№». Наличие знака «№» обязательно как в тексте проекта при ссылке на приложение, так и в угловом реквизите приложения.

Утверждаемые приложения не нумеруются. Если таких приложений к проекту несколько, указания на них оформляются последовательно расположенными пунктами проекта, а сами приложения следуют в том порядке, в каком они упомянуты в проекте.

28. Наименование приложения располагается по центру, печатается полужирным шрифтом. Точка после наименования не ставится. Первое слово выделяется прописными буквами.

Например:

## **ПОЛОЖЕНИЕ об Администрации Губернатора Забайкальского края**

29. Приложения заканчиваются чертой, расположенной по центру текста на расстоянии от текста 2 см. Длина черты 3-4 см.

# **4. Порядок употребления ссылок и сносок**

30. Ссылки в структурных элементах проекта на другие структурные элементы проекта, а также на ранее принятые правовые акты применяются только в случае, если необходимо показать взаимную связь правовых норм или избежать повторений.

31. Ссылки делаются на вступившие в силу правовые акты, а также принятые, но не вступившие в силу правовые акты. Ссылки на утратившие силу правовые акты не допускаются. В тексте проекта также не допускаются ссылки на нормативные предписания других правовых актов, которые, в свою очередь, являются отсылочными.

32. При необходимости сделать ссылку на закон Забайкальского края датой его подписания является:

1) для закона Забайкальского края, принятого до принятия Закона Забайкальского края от 29 октября 2008 года № 68-ЗЗК «О законах Забайкальского края», - дата его принятия Читинской областной Думой и Агинской Бурятской окружной Думой, Законодательным Собранием Забайкальского края;

2) для закона Забайкальского края, начиная с Закона Забайкальского края от 29 октября 2008 года № 68-ЗЗК «О законах Забайкальского края», − дата его подписания Губернатором Забайкальского края.

33. При ссылке на правовой акт указываются следующие реквизиты: вид правового акта, дата его подписания, регистрационный номер, наименование правового акта (при наличии последнего). Реквизиты актов, которыми вносились изменения в акт, на который делается ссылка, не указываются.

34. При неоднократных ссылках на один и тот же правовой акт при первом его упоминании может вводиться сокращение.

Например: …(далее - Федеральный закон)…

35. При необходимости дать ссылку не на весь правовой акт, а только

на его структурный элемент сначала указывается этот конкретный элемент (начиная с наименьшего).

### Например:

В соответствии с пунктом 1 части 3 статьи 33 Федерального закона от 27 июля 2004 года № 79-ФЗ «О государственной гражданской службе Российской Федерации»…

36. При необходимости сделать ссылку на абзац его порядковый номер указывается словом или словами. При этом первым считается тот абзац, с которого начинается структурная единица, в составе которой он находится.

Например:

…в соответствии с абзацем первым пункта 1…

37. При необходимости сделать ссылку в тексте проекта на структурный элемент этого же проекта используются слова «настоящего постановления», «настоящего пункта», «настоящего Порядка» и т.п.

#### Например:

…в соответствии с пунктом 1 настоящего постановления…

38. Если проект, приложение к проекту содержат ссылку на прилагаемую форму, в приложении обязательно указывается слово «ФОРМА», которое пишется прописными буквами и размещается под угловым реквизитом приложения по правому краю.

Например:

#### ПРИЛОЖЕНИЕ

к Порядку выплаты денежного вознаграждения гражданам, добровольно сдавшим в любое подразделение органов внутренних дел или в любое подразделение (орган) войск национальной гвардии, находящееся на территории Забайкальского края, незаконно хранящиеся у них оружие, боеприпасы, взрывчатые вещества и взрывные устройства или предоставившим о них достоверную информацию

ФОРМА

39. Текст проекта может содержать сноски, обозначаемые звездочкой (\*) или надстрочными цифрами (1). Текст сноски печатается под чертой в конце страницы или в конце проекта в целом. Сноски к таблице печатаются сразу после таблицы без черты. После символа сноски ее текст печатается с прописной буквы шрифтом, размер которого меньше основного на 2 пт. В конце текста сноски ставится точка.

# **5. Оформление проекта, предусматривающего признание утратившими силу правовых актов (отдельных структурных элементов правовых актов)**

40. Правовые акты, принятые на неопределенный срок, могут быть признаны утратившими силу. Правовые акты, носящие срочный характер, не применяются по истечении срока их действия, при этом не требуют признания их утратившими силу.

41. Правовые акты (отдельные структурные элементы правовых актов) могут быть признаны утратившими силу отдельным правовым актом либо правовым актом, регулирующим и иные положения.

42. Если проектом предусматривается только признание утратившими силу правовых актов (отдельных структурных элементов правовых актов), наименование должно содержать слова «О признании утратившими силу», при этом слово «утратившим» излагается в соответствующем числе.

43. При признании утратившим силу одного правового акта (отдельного структурного элемента правового акта) в наименовании указываются реквизиты правового акта.

Например:

## **О признании утратившим силу постановления Правительства Забайкальского края от 24 апреля 2012 года № 176 «Об утверждении Порядка установления и использования придорожных полос автомобильных дорог регионального или межмуниципального значения Забайкальского края»**

Наименование проекта правового акта с указанием наименования правового акта, признаваемого утратившим силу, не должно превышать 5 строк. В ином случае наименование правового акта, признаваемого утратившим силу, не указывается (указываются только дата и номер).

44. При признании утратившими силу больше чем одного правового акта и/или отдельного структурного элемента правового акта используются следующие варианты изложения наименований проекта.

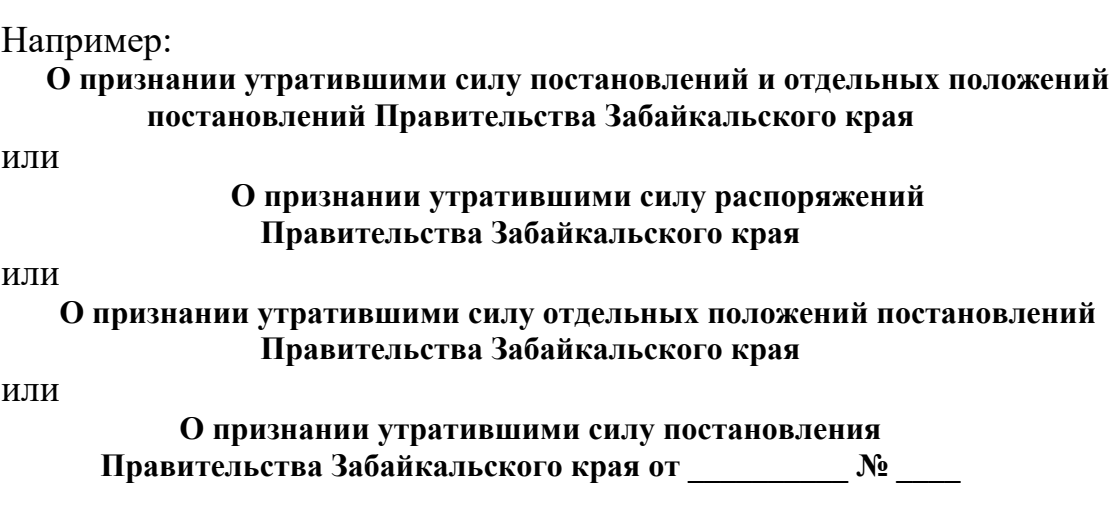

## **и отдельного положения постановления Правительства Забайкальского края от \_\_\_\_\_\_\_\_\_\_ № \_\_\_\_**

45. Если правовые акты (отдельные структурные элементы правовых актов) признаются утратившими силу правовым актом, регулирующим и иные положения, в наименовании проекта информация о признании утратившими силу правовых актов (отдельных структурных элементов правовых актов) не указывается.

Например, наименование проекта постановления Правительства Забайкальского края, в котором предлагается утвердить положение о вновь образованном исполнительном органе государственной власти Забайкальского края, которому перешла часть полномочий другого исполнительного органа государственной власти Забайкальского края, и признать утратившими силу отдельные подпункты положения другого органа исполнительной власти Забайкальского края, оформляется следующим образом:

#### **Об утверждении Положения**

**о** \_\_\_\_\_\_\_\_\_\_\_\_\_\_\_\_\_\_\_\_\_\_\_\_\_\_\_\_\_\_\_\_\_\_\_\_\_\_\_\_\_\_\_\_\_\_\_\_ *(наименование вновь образованного исполнительного органа государственной власти Забайкальского края)*

46. При признании утратившим силу правового акта (отдельного структурного элемента правового акта) признается утратившим силу как сам правовой акт (отдельный структурный элемент), так и все правовые акты (отдельные структурные элементы правового акта), которыми ранее в него вносились изменения. При этом если в наименование правового акта вносились изменения, следует указывать его первоначальное наименование.

47. Если при признании утратившими силу правовых актов (отдельных структурных элементов правовых актов) их перечисление занимает больше чем один лист, перечень признаваемых утратившими силу правовых актов оформляется как приложение к проекту.

## Например:

Признать утратившими силу некоторые постановления Правительства Забайкальского края согласно прилагаемому перечню.

или

Признать утратившими силу отдельные положения постановлений Правительства Забайкальского края согласно прилагаемому перечню.

## **6. Оформление проекта о внесении изменений в правовой акт**

48. Внесением изменений считается: замена цифр, слов, предложений; исключение цифр, слов, предложений; новая редакция предложений, структурных элементов; дополнение структурных элементов новыми словами, цифрами, предложениями; дополнение новыми структурными элементами; исключение структурных элементов, не вступивших в силу,

признание утратившими силу структурных элементов, вступивших в силу (за исключением признания утратившими силу отдельных структурных элементов без внесения изменений в другие структурные элементы); приостановление или продление действия правового акта или его структурных элементов.

Например: 1. В пункте 1 слова « исключить. 2. В пункте 2: 1) подпункт 1 после слова « и » дополнить словами « и »; 2) в подпункте 5: а) в абзаце четвертом слова « и и » заменить словами « поставить словами « поставить словами « поставить слова б) дополнить абзацем пятым следующего содержания:  $\langle\langle \qquad \qquad \ldots \qquad \ldots \rangle\rangle$ . 3. Пункт 5 признать утратившим силу.

49. Изменения вносятся актами Правительства Забайкальского края в акты Правительства Забайкальского края соответствующего вида, актами Губернатора Забайкальского края − в акты Губернатора Забайкальского края соответствующего вида (то есть постановлениями − в постановления, распоряжениями − в распоряжения). Исключение составляют акты Губернатора Забайкальского края, принятые в 2008 году в рамках полномочий Правительства Забайкальского края со дня образования Забайкальского края и до завершения формирования высшего исполнительного органа государственной власти Забайкальского края в соответствии с Федеральным конституционным законом от 21 июля 2007 года № 5-ФКЗ «Об образовании в составе Российской Федерации нового субъекта Российской Федерации в результате объединения Читинской области и Агинского Бурятского автономного округа».

50. При внесении изменений в правовой акт текст предлагаемых изменений заключается в кавычки начертания «ёлочки».

51. Наименование проекта о внесении изменений должно содержать слово «изменение» в соответствующем числе.

Например:

## **О внесении изменений в постановление Губернатора Забайкальского края от 14 июня 2017 года № 31 «О мерах по сохранению и рациональному использованию защитных сооружений и иных объектов гражданской обороны на территории Забайкальского края»**

Наименование проекта правового акта с указанием наименования правового акта, в который вносятся изменения, не должно превышать 5 строк. В ином случае наименование правового акта, в который вносятся изменения, не указывается (указываются только дата и номер).

52. При внесении изменений в один или два (не более) пункта правового акта в наименовании проекта содержится указание на пункт(ы), в который(ые) вносятся изменения.

Например:

## **О внесении изменений в пункты 1 и 2 постановления Правительства Забайкальского края от 6 августа 2013 года № 324 «Об утверждении Правил формирования списков граждан, имеющих право быть принятыми в члены жилищно-строительного кооператива, создаваемого из числа работников учреждений, и (или) граждан, имеющих трех и более детей»**

53. При внесении изменений в приложение к правовому акту наименование проекта должно содержать наименование этого приложения, без указания реквизитов правового акта.

Например:

## **О внесении изменений в Положение о Министерстве финансов Забайкальского края**

При внесении изменений в один или два (не более) структурных элемента приложения к правовому акту в наименовании проекта содержится указание на структурный элемент (элементы), в который(ые) вносятся изменения.

Например:

## **О внесении изменений в пункты 12 и 13 Порядка разработки прогноза социально-экономического развития Забайкальского края**

или

## **О внесении изменения в подпункт 12.11.10 Положения о Министерстве природных ресурсов Забайкальского края**

54. При внесении изменений в приложение к приложению к правовому акту наименование проекта излагается в зависимости от количества приложений к приложению к правовому акту, без указания реквизитов правового акта.

Если приложение одно, в наименовании указывается, что изменения вносятся в приложение к приложению к правовому акту.

Например:

# **О внесении изменений в приложение к Порядку**

**\_\_\_\_\_\_\_\_\_\_\_\_\_\_\_\_\_\_\_\_\_\_\_\_\_\_\_\_\_\_\_\_\_\_\_\_\_\_\_\_\_\_\_\_** *(наименование Порядка)*

Если приложений несколько, в наименовании указывается, что изменения вносятся в приложение(я) *(№ цифра или цифры*) к приложению к правовому акту.

Например: **О внесении изменений в приложения № 1 и № 2 к государственной программе** ИЛИ

слова «приложениям  $N_2$  1-14» заменить словами «приложениям  $N_2$  1 и  $N_2$  14»

55. Наименование проекта, вносящего изменения в более чем один правовой акт, не должно содержать перечисления правовых актов; как правило, в нем определяется тематика вносимых изменений (используются слова «по вопросам», «в сфере»).

Например:

## О внесении изменений в некоторые постановления Правительства Забайкальского края по вопросам водоснабжения и водоотведения

56. При внесении изменений в преамбулу проекта (при ее наличии) в случае приведения его в соответствие с действующим законодательством цель излагается в следующей редакции: «в целях приведения нормативной правовой базы Забайкальского края в соответствие с действующим законодательством».

57. (распорядительная) Постановляющая часть проекта при изменениях, излагаемых на одной странице, начинается со слова «Внести».

58. При внесении изменений в правовой акт, в который уже вносились изменения, в постановляющей (распорядительной) части указываются реквизиты правового(ых) акта(ов), которым(и) вносились изменения в изменяемый правовой акт, за исключением наименования правового акта.

59. При внесении изменения в один структурный элемент правового акта (приложения к правовому акту) после слова «Внести» указываются структурный элемент правового акта (приложения к правовому акту), в который вносится изменение, реквизиты правового акта, в том числе наименование (при его наличии); если в него вносились изменения, в скобках делается ссылка на действующие акты, внесшие в него изменения, после указываются слово «изменение» и в зависимости от изменения слова «, дополнив», «, исключив», «, заменив», «, изложив в следующей редакции:», далее излагается суть изменения.

Например:

Внести в пункт 1 распоряжения Правительства Забайкальского края № (наименование распоряжения (при его наличии)) (с изменениями, **OT** внесенными распоряжениями Правительства Забайкальского края от № 5, от № ) изменение, исключив слова «  $\rightarrow$ .

или:

Внести в абзац первый пункта 1 постановления Губернатора Забайкальского края (наименование постановления) (с изменениями, внесенными  $N_2$  $OT$ постановлениями Правительства Забайкальского края от \_\_\_\_\_\_№\_\_\_\_, от\_\_\_\_\_\_\_ № ) изменение, изложив его в следующей редакции:

 $\langle 1.$  $\langle \rangle$ .

Если структурный элемент, в который вносится изменение, расположен

в утвержденном приложении, после указания структурной единицы указывается наименование приложения, а также дата и номер акта, которым данное приложение утверждено, без его наименования.

Например:

Внести в пункт 12 Положения (*наименование Положения)*, утвержденного постановлением Правительства Забайкальского края от \_\_\_\_\_\_\_\_№\_\_\_\_\_\_(с изменениями, внесенными постановлениями Правительства Забайкальского края от от\_\_\_\_\_\_\_ №\_\_\_\_\_), изменение, дополнив его подпунктом 12.31 следующего содержания:  $\frac{1}{2.31}$ .  $\frac{1}{2.31}$ .

При изложении в новой редакции раздела, подраздела, приложения слово «изменение» указывается во множественном числе.

#### Например:

Внести в государственную программу *(наименование программы)*, утвержденную постановлением Правительства Забайкальского края от\_\_\_\_\_\_\_№\_\_\_\_(с изменениями, внесенными постановлениями Правительства Забайкальского края от\_\_\_\_\_\_\_ №\_\_\_\_, от №\_\_\_, изменения, изложив ее в следующей редакции:

#### «УТВЕРЖДЕНА

постановлением Правительства Забайкальского края от  $\mathcal{N}_{\mathcal{Q}}$ (в редакции постановления Правительства Забайкальского края  $\overline{\phantom{a}}$ 

*Текст программы.*

60. При внесении нескольких изменений в одну структурную единицу вместо слова «изменение» указываются слова «следующие изменения:», суть изменений излагается с красной строки.

*\_\_\_\_\_\_\_\_\_\_\_\_*».

#### Например:

Внести в пункт 12 Положения *(наименование Положения)*, утвержденного постановлением Правительства Забайкальского края от \_\_\_\_\_\_\_\_№\_\_\_\_\_(с изменениями, внесенными постановлениями Правительства Забайкальского края от момером № от  $\mathbb{N}_{\scriptscriptstyle 2}$  ), следующие изменения:

1) в подпункте 12.1 слова « $\rightarrow$ » заменить словами « $\rightarrow$ »;

2) подпункт 12.4 признать утратившим силу;

3) дополнить подпунктом  $12.5<sup>1</sup>$  следующего содержания:

 $\frac{1}{2.5^{1}}$  ;».

При внесении изменений в идущие подряд структурные элементы правового акта в случае изложения их в новой редакции после слова

«Внести» указываются структурные элементы, в которые вносятся изменения, вид акта, дата и номер принятия, наименование акта (при наличии), если в него вносились изменения, в скобках делается ссылка на действующие акты, внесшие в него изменения, после пишутся слова «изменения, изложив их в следующей редакции:», далее излагается суть изменения.

### Например:

Внести в пункты 1-3 постановления Правительства Забайкальского края от № (наименование постановления) (с изменениями, внесенными постановлениями Правительства Забайкальского края от  $N_2$ , or  $N_2$ ) изменения, изложив их в слелующей релакции:

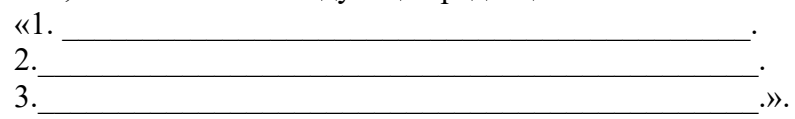

61. Изменения, излагаемые более чем на двух страницах, оформляются постановляющая  $\overline{B}$ виде утверждаемого приложения, При MOTE (распорядительная) проекта начинается «Утвердить часть  $CJOB$  $\overline{c}$  0 прилагаемые изменения, которые вносятся в».

#### Например:

Утвердить прилагаемые изменения, которые вносятся в Порядок (наименование Порядка), утвержденный постановлением Правительства Забайкальского края № (с изменениями, внесенными постановлениями Правительства **OT** Забайкальского края от  $N_2$ , or  $N_2$ ).

62. В угловом реквизите утверждаемого приложения в правом верхнем углу располагается слово «УТВЕРЖДЕНЫ» со ссылкой на соответствующий правовой акт.

Например:

#### **УТВЕРЖЛЕНЫ**

постановлением Правительства Забайкальского края

63. Наименование утверждаемого приложения, начинается со слов «ИЗМЕНЕНИЯ, которые вносятся в», далее указывается, куда вносятся изменения (постановление, распоряжение, приложение). При этом в наименовании не указываются реквизиты правовых актов, вносивших изменения в изменяемый правовой акт.

Например:

#### ИЗМЕНЕНИЯ,

которые вносятся в состав Комиссии (наименование Комиссии), утвержденный распоряжением Губернатора Забайкальского края от №

64. В тексте утверждаемого приложения указываются структурные элементы правового акта, приложения к правовому акту, в которые вносятся изменения. При этом наименование правового акта, приложения к правовому акту, не пишется.

Например:

1. В пункте 1 слова « у исключить.

2. Пункт 6 признать утратившим силу.

3. В Порядке (наименование Порядка), утвержденном указанным постановлением:

1) пункт 1 после слова « » дополнить словами « »;

2) в пункте 5:

а) в абзаце четвертом слова « ) эаменить словами « );

б) дополнить абзацем пятым следующего содержания:

 $\langle\langle \hspace{1cm} \rangle\rangle$ 

3) приложение признать утратившим силу.

В тексте утверждаемого приложения при внесении изменений в несколько актов указываются все реквизиты акта с изменениями, если вносипись изменения

Например:

1. В Правилах (наименование Правил), утвержденных постановлением Правительства Забайкальского края от\_\_\_\_\_\_ № \_\_ (с изменениями, внесенными постановлениями Правительства Забайкальского края от Мо угот Ро Мо У Мо  $\mathcal{N}_{\mathfrak{Q}}$  ):

 $1)$ 

2)<br>
2. В Порядке (наименование Порядка), утвержденном постановлением Правительства Забайкальского края от \_\_\_\_\_\_\_\_\_\_\_ № \_\_\_\_\_\_:

 $1)$  $2)$ 

3. В пункте 3 Порядка (наименование Порядка), утвержденного постановлением Правительства Забайкальского края от \_\_\_\_\_\_\_\_\_\_\_\_\_\_\_\_\_\_\_\_\_\_\_\_\_ (с изменениями, внесенным постановлением Правительства Забайкальского края от Мо № 10, слова « » заменить словами «  $\qquad \qquad$  ».

65. При необходимости изложить утверждаемое приложение в новой редакции в тексте утверждаемого приложения упоминается наименование приложения, слова «утвержденный (утвержденные/утвержденное/ утвержденную) указанным постановлением, изложить в следующей редакции:».

## Например:

Порядок (наименование Порядка), утвержденный указанным постановлением, изложить в следующей редакции:

## «УТВЕРЖДЕН

постановлением Правительства Забайкальского края

от  $N_2$ (в редакции постановления Правительства Забайкальского края  $)$ 

#### **ПОРЯДОК**

**\_\_\_\_\_\_\_\_\_\_\_\_\_\_\_\_\_\_\_\_\_\_\_\_\_\_\_\_\_\_\_\_\_** *наименование Порядка*

*Текст Порядка.*

*\_\_\_\_\_\_\_\_\_\_\_\_* ».

66. При необходимости изложить неутверждаемое приложение к правовому акту в новой редакции в тексте утверждаемого приложения упоминается наименование приложения и слова «к указанному постановлению (распоряжению) изложить в следующей редакции:».

#### Например:

 4. Приложение «Размер предельной стоимости услуг и (или) работ по капитальному ремонту общего имущества в многоквартирном доме, расположенном на территории Забайкальского края, которая может оплачиваться некоммерческой организацией - Забайкальским фондом капитального ремонта многоквартирных домов за счет средств фонда капитального ремонта, сформированного исходя из минимального размера взноса на капитальный ремонт к указанному постановлению, изложить в следующей редакции:

#### «ПРИЛОЖЕНИЕ

к постановлению Правительства Забайкальского края от 30 января 2020 года № 16 (в редакции постановления Правительства Забайкальского края  $\overline{\phantom{a}}$ 

#### **РАЗМЕР**

**предельной стоимости услуг и (или) работ по капитальному ремонту общего имущества в многоквартирном доме, расположенном на территории Забайкальского края, которая может оплачиваться некоммерческой организацией - Забайкальским фондом капитального ремонта многоквартирных домов за счет средств фонда капитального ремонта, сформированного исходя из минимального размера взноса на капитальный ремонт**

*Текст.*

67. При необходимости дополнить правовой акт новым утверждаемым

 *\_\_\_\_\_\_\_\_\_\_\_\_* ».

или неутверждаемым приложением в тексте проекта правового акта необходимо:

1) внести изменения в распорядительную или постановляющую часть правового акта, дополнив ее пунктом о дополнении утверждаемым или неутверждаемым приложением с указанием его наименования;

2) в тексте изменений отдельным пунктом внести дополнение, указав слова «дополнить приложением *(наименование приложения)* следующего содержания:».

#### Например:

3. Дополнить приложением «График реализации Плана мероприятий по снижению значений показателей регионального проблемного поля в Забайкальском крае (на основе данных «Георейтинга») на 2020 год» следующего содержания:

#### «УТВЕРЖДЕН

распоряжением Правительства Забайкальского края от 31 декабря 2019 года № 464-р (в редакции распоряжения Правительства Забайкальского края  $)$ 

## **ГРАФИК**

## **реализации Плана мероприятий по снижению значений показателей регионального проблемного поля в Забайкальском крае (на основе данных «Георейтинга») на 2020 год**

 $\rightarrow$  .

*Текст.*

68. При внесении изменений в состав координационных, совещательных органов и рабочих групп, за исключением утверждения состава в новой редакции, соблюдается следующая последовательность изложения: сначала из состава исключаются выбывшие члены путем указания фамилий с инициалами, затем включаются в состав новые члены (председатели, заместители, секретари, далее в алфавитном порядке) с указанием фамилии, имени, отчества (при наличии), должности (если член не является представителем исполнительного органа государственной власти Забайкальского края, указываются слова «(по согласованию)»), затем излагаются в новой редакции наименования должностей.

## Например:

Внести в состав Координационного совета по реализации национального проекта «Образование» на территории Забайкальского края, утвержденный распоряжением Правительства Забайкальского края от 29 марта 2019 года № 98-р, следующие изменения:

1) исключить из состава Координационного совета Иванова И.И., Петрова П.П.;

2) включить в состав Координационного совета:

Николаева Николая Николаевича – заместителя министра экономического развития Забайкальского края;

Андреева Андрея Андреевича – руководителя администрации городского округа «Город Чита» Забайкальского края (по согласованию);

3) наименование должности Петрова Петра Петровича изложить в следующей редакции: «- исполняющий обязанности заместителя председателя Правительства Забайкальского края по социальным вопросам, председатель Координационного совета;».

69. При внесении изменений в правовой акт не допускается пересчет обозначенных цифрой или буквой структурных элементов правового акта.

Если текст правового акта дополняется новыми структурными элементами, вносимыми в конец более крупного элемента или текста в целом, то имеющаяся нумерация структурных элементов продолжается.

В других случаях при дополнении текста новыми структурными элементами они обозначаются цифрой или буквой обычного начертания (повтор обозначения того структурного элемента, за которым следует новый структурный элемент) и дополнительной цифрой надстрочного начертания.

Например: Пункт 5 дополнить подпунктом 3<sup>1</sup> следующего содержания:  $\langle 3^1 \rangle$  ;  $\rangle$ .

Структурные элементы (как обозначаемые, так и необозначаемые абзацы), признанные утратившими силу, из подсчета не исключаются (участвуют в подсчете при последующем внесении изменений).

70. При дополнении текста проекта абзацами в конце структурного элемента порядковые номера этих абзацев не указываются.

Например: Пункт 2 дополнить абзацами следующего содержания:  $\qquad \qquad$   $\qquad \qquad$   $\qquad$   $\qquad$  $\ldots$ 

71. При внесении изменений путем дополнения текста проекта абзацами, включаемыми между уже имеющимися абзацами, необходимо указать, что структурный элемент дополняется новыми абзацами, при этом их порядковые номера указываются словами, а абзацы не пересчитываются.

Например:

Пункт 3 [дополнить](consultantplus://offline/ref=046EEFEEC697B85B5788B4E688215D355DD30A51BC8E54A68E1F0983EDFC7FE153B59E41D87B7F97B669703418E1LFG) новыми абзацами седьмым − девятым следующего содержания:

 $\qquad \qquad$   $\qquad \qquad$   $\qquad$   $\qquad$ 

 $\ddot{\phantom{a}}$ ;  $\cdots$ 

В дальнейшем подсчет абзацев структурного элемента проекта

производится в актуальной редакции постановления.

72. Таблицы, графики, схемы, чертежи, рисунки, карты, а также их наименования при подсчете абзацев не учитываются, формулы учитываются. Формулы обозначаются следующим образом:

$$
S_i\ =\Big(\tfrac{F_i}{\Sigma\,F_i}\times C_R\Big),\text{rge:}\quad
$$

73. Вносить изменения в правовой акт, вносивший изменения в основной правовой акт, допускается только в случае наличия технической ошибки, которая не дает возможности внести изменения в основной правовой акт.

74. Вносимые в правовой акт изменения должны излагаться последовательно.

75. Внесение изменений в правовой акт в обобщенной форме (в том числе замена слов и словосочетаний) с использованием формулировки «по тексту» не допускается. Каждое изменение должно быть оформлено отдельно с указанием конкретного структурного элемента правового акта, который изменяется.

Например:

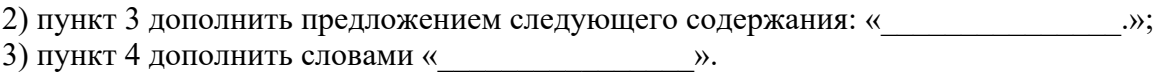

76. При признании утратившим силу структурного элемента, содержащего отсылку на приложение, приложение также необходимо признавать утратившим силу.

77. При внесении изменений в идущие подряд структурные элементы, если структурных элементов более чем два и между этими элементами изменения не вносятся, начальный и конечный элементы другие указываются через тире. Если структурных элементов два и они следуют друг за другом) - через союз «и».

Например: 1. Пункты 1-5 признать утратившими силу. 2. Дополнить пунктами 9-11 следующего содержания: 11.  $\qquad \qquad \rightarrow$ или: 4) абзацы пятый – восьмой пункта 12 признать утратившими силу; 5) дополнить пунктами 13 и 14 следующего содержания:  $\frac{13.1}{2}$ 14.  $\qquad \qquad \ldots$ ипи· 3) подпункты 1, 3, 8 пункта 12 признать утратившими силу;

4) пункты 13-15 изложить в следующей редакции:

 $\frac{13.1}{\frac{1}{25}}$ 

14.  $\frac{1}{15}$   $\frac{1}{15}$   $\frac{1}{15$ или: 1) подпункты 1 и 2 пункта 12 признать утратившими силу

78. При внесении одного изменения в структурный элемент, состоящий из меньших структурных элементов, сначала указывается наименьший структурный элемент.

Например: Абзац первый пункта 3 дополнить предложением следующего содержания: «  $\langle \cdot \rangle$ 

79. При внесении нескольких изменений в структурный элемент, состоящий из меньших структурных элементов, сначала указывается наибольший структурный элемент, затем последовательно наименьшие.

Например:

1. В пункте 2:

1) в абзаце первом слова « ) заменить словами « );

2) абзац третий дополнить предложением следующего содержания: « ... ... .. .. ..

3) абзац четвертый изложить в следующей редакции:

 $\langle\langle \hspace{1.5cm} \rangle\rangle$ 

При внесении нескольких изменений в структурный элемент, не имеющий деления на более мелкие структурные элементы, изменения указываются последовательно в строку через запятую.

Например:

5. В подпункте 9.6 цифры «2020» заменить цифрами «2021», цифры «76 111,72» заменить цифрами «77 082,84», цифры «4 245» заменить цифрами «4 337».

80. При внесении изменений в конец структурного элемента изменения в части пунктуационных знаков не вносятся, поскольку в конце структурного элемента уже имеется какой-либо знак.

Если пункт, состоящий из подпунктов, в конце дополняется подпунктом, то знак препинания у подпункта, который в действующей редакции является последним (заканчивается точкой), а при внесении изменений станет предпоследним (должен заканчиваться точкой с запятой) не меняется, он будет заменен кодификатором при актуализации правового акта.

81. При внесении изменений в графу таблицы сначала указывается графа, затем строка таблицы.

Например:  $\overline{6}$ ) в графе 5 строки 7 слово « » заменить словом « ».

82. При необходимости внесения изменений, связанных с цифровыми обозначениями, употребляются термины «цифра», «цифры».

Например: цифру «6» заменить цифрой «9» или цифры «365» заменить цифрами «367»

83. При необходимости внесения изменений, связанных с цифрами и знаками, употребляются термины «цифра», «цифры».

Например: дополнить цифрами «2019/2020» или цифру «, 6» заменить цифрой «№ 6»

84. При необходимости внесения изменений, связанных со словами и цифрами, употребляется термин «слова».

Например: слова «2009 год» заменить словами «в 2009 году» или слова «5 или 6 лет» заменить словами «5,5 года» или слово «приложению» заменить словами «приложению № 2» или слова «пунктом 60» заменить словами «пунктами 60 и 60<sup>1</sup>»

85. При необходимости внесения изменений, связанных со словами и знаками, употребляется термин «слово».

Например: дополнить словом «(волонтерства)» или слово «, года» заменить словами «года, следующего»

86. При внесении изменений по отношению к структурным элементам употребляется понятие «признание утратившим силу», по отношению к цифрам, словам и предложениям – «исключение».

Например: 6. В пункте 13: 1) абзац первый признать утратившим силу; 2) в абзаце втором слова «2009 год» исключить; 3) в абзаце третьем слово «(волонтерства)» исключить.

87. При дополнении структурными элементами используется термин

«следующего содержания», при изложении структурных элементов в новой редакции - «в следующей редакции».

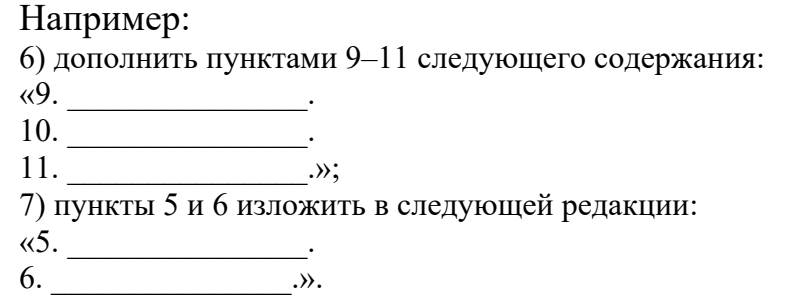

88. Структурный элемент проекта излагается в новой редакции в случаях:

изменения большей части структурного элемента;

многократных изменений текста структурного элемента.

При внесении изменений более чем в одну графу строки таблицы строка излагается в новой редакции.